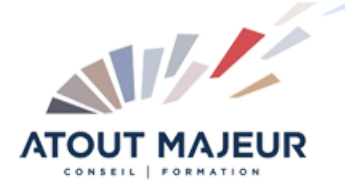

#### **Durée de la formation :** 3 jours (21h)

**Horaires de formation** 08h45 – 12h30 / 13h45 – 17h00

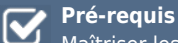

Maîtriser les concepts de base du modèle relationnel

#### **Public visé**

Informaticiens et gestionnaires de données.

# **Objectifs et compétences visées**

Rappeler les principaux concepts des SGDBR (Système de Gestion des Bases de Données Relationnelles) et d'algèbre relationnelle utilisés dans le langage SQL Interroger une base de données avec la clause SQL SELECT Utiliser les commandes SQL de mise à jour des données Connaître les commandes SQL de début et ein de transaction BEGIN, COMMIT et ROLLBACK Appréhender les concepts de gestion des privilèges systèmes et objets avec les commandes SQL GRANT et REVOKE Créer, modieier et supprimer certaines catégories d'objets (table, index, vues…) avec CREATE, ALTER et DROP.

#### **Organisation**

Formation animée en présentiel. Groupe de 3 à 8 personnes. Emargement signée par ½ journée par les stagiaires et le formateur. A l'issue du stage les apprenants renseignent un questionnaire d'évaluation à chaud qui est ensuite analysé par nos équipes.

#### **Le formateur**

La prestation est animée par un consultant formateur dont les compétences techniques, professionnelles et pédagogiques ont été validées par Atout Majeur.

**Moyens techniques et pédagogiques**

Alternance entre théorie et pratique. Mise à disposition d'une salle équipée. Support de cours.

**Validation des acquis et attestation**

Les exercices réalisés permettent de mesurer le degré de compréhension et d'acquisition des compétences visées. Une attestation de formation comportant les résultats de l'évaluation des acquis est délivrée en fin de formation.

# Langage SQL

## Le relationnel

Rappels de concepts de base des SGBDR (RDBMS) Règles de Codd Vocabulaire Terminologie Formes normales

### L'algèbre relationnelle et la logique du SQL

Rappels d'algèbre relationnelle applicable au langage SQL Opérateurs sur une seule table : projection et sélection Opérateurs sur plusieurs tables : union, différence et produit cartésien Opérateurs complémentaires : jointure, intersection et division

# L'interrogation des données

Généralités sur les groupes de commandes SQL DML DDL DCL **TCL** Descriptions des tables de démonstration utilisées pour illustrer les exemples Projection d'une ou plusieurs colonnes (avec ou sans éliminer les doublons ALL ou DISTINCT) Les conditions de recherche WHERE (opérateurs égal, différent, inférieur, supérieur…) avec une condition (prédicat) ou plusieurs conditions (opérateurs booléens NOT, AND, OR) Suite de valeurs IN, intervalle de valeurs BETWEEN Recherche d'une chaîne de caractères LIKE (avec% et \_) Recherche de valeurs nulles (IS NULL et IS NOT NULL) Les opérateurs arithmétiques dans la projection et la sélection Addition Soustraction Multiplication Division Opérateurs et fonctions supplémentaires en fonction du SGBDR Fonctions arithmétiques supplémentaires : modulo, racine carrée, puissance, arrondi, valeur plancher ou plafond… Fonctions sur les chaînes de caractères : mise en majuscules / minuscules, longueur d'une chaîne, remplissage à gauche ou à droite, extraction d'une sous chaîne… Tri des résultats ORDER BY

# L'interrogation des données – Suite

Traitements des dates et de l'afichage des dates avec la fonction TO\_CHAR Traitements numériques sur les dates avec les fonctions TO\_DATE ADD\_MONTH NEXT\_DAY **TRUNC** ROUND Différence de deux dates Date courante… Jointures standard, jointures externes, auto-jointures et jointures avec syntaxes SQL3 NATURAL INNER JOIN RIGTH / LEFT / FULL OUTER JOIN Les regroupements de valeurs (GROUP BY) et leurs conditions (HAVING) Les traitements de groupes SUM AVG MIN MAX COUNT

#### Les jointures

Jointures standard, jointures externes et autojointures Jointures avec syntaxes SQL3 NATURAL INNER JOIN RIGTH / LEFT / FULL OUTER JOIN ON USING

#### Les sous-requêtes

Sous-interrogation retournant une seule valeur Sous-interrogation retournant plusieurs valeurs (opérateurs IN, ANY et ALL)

#### Traitements de groupes

Traitement sur les groupes de lignes résultant d'une sélection avec les fonctions AVG SUM MIN MAX COUNT Regroupement du résultat d'une sélection avec GROUP BY Sélection des groupes de lignes en fonction d'un critère avec HAVING Sous-interrogation de groupe et la corrélation

#### Opérateurs algébriques sur plusieurs tables

Opérateurs UNION, MINUS et INTERSECT

## Mise à jour des données

Insertion d'une ligne dans une table avec INSERT Insertion de lignes dans une table, à partir d'une autre table avec INSERT…SELECT Mise à jour de lignes dans une table avec UPDATE Suppression de lignes dans une table avec DELETE Environnement transactionnel avec BEGIN, COMMIT et ROLLBACK

## Gestion des privilèges

Concepts généraux de la gestion des privilèges des commandes DCL GRANT et REVOKE

## Gestion des objets

Création et gestion des structures de données (tables, vues…) avec les commandes DDL Création d'une table CREATE TABLE

Création d'une vue CREATE VIEW Création d'un index CREATE INDEX Suppression d'une table DROP TABLE Modification de la structure d'une table ALTER TABLE

### **Pour vous inscrire**

04.78.14.19.19 contact@atoutmajeur-ra.com / www.atoutmajeurlyon.com (Mise à jour : 06-2023)